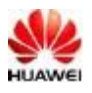

## **Huawei Technologies Co., Ltd**

Add: Administration Building, Headquarters of Huawei Technologies Co., Ltd., Bantian, Longgang District,Shenzhen, 518129, China Tel: +86-755-2897-0299 Fax: +86-755-8965-0226

FEDERAL COMMUNICATIONS COMMISSION Authorization and Evaluation Division 7435 Oakland Mills Road Columbia, MD 21046

Attn: Office of Engineering and Technology Subject: Attestation letter regarding U-NII DEVICES FCC ID: QISEA680-950

## **SOFTWARE SECURITY DECLARATION FOR U-NII DEVICES**

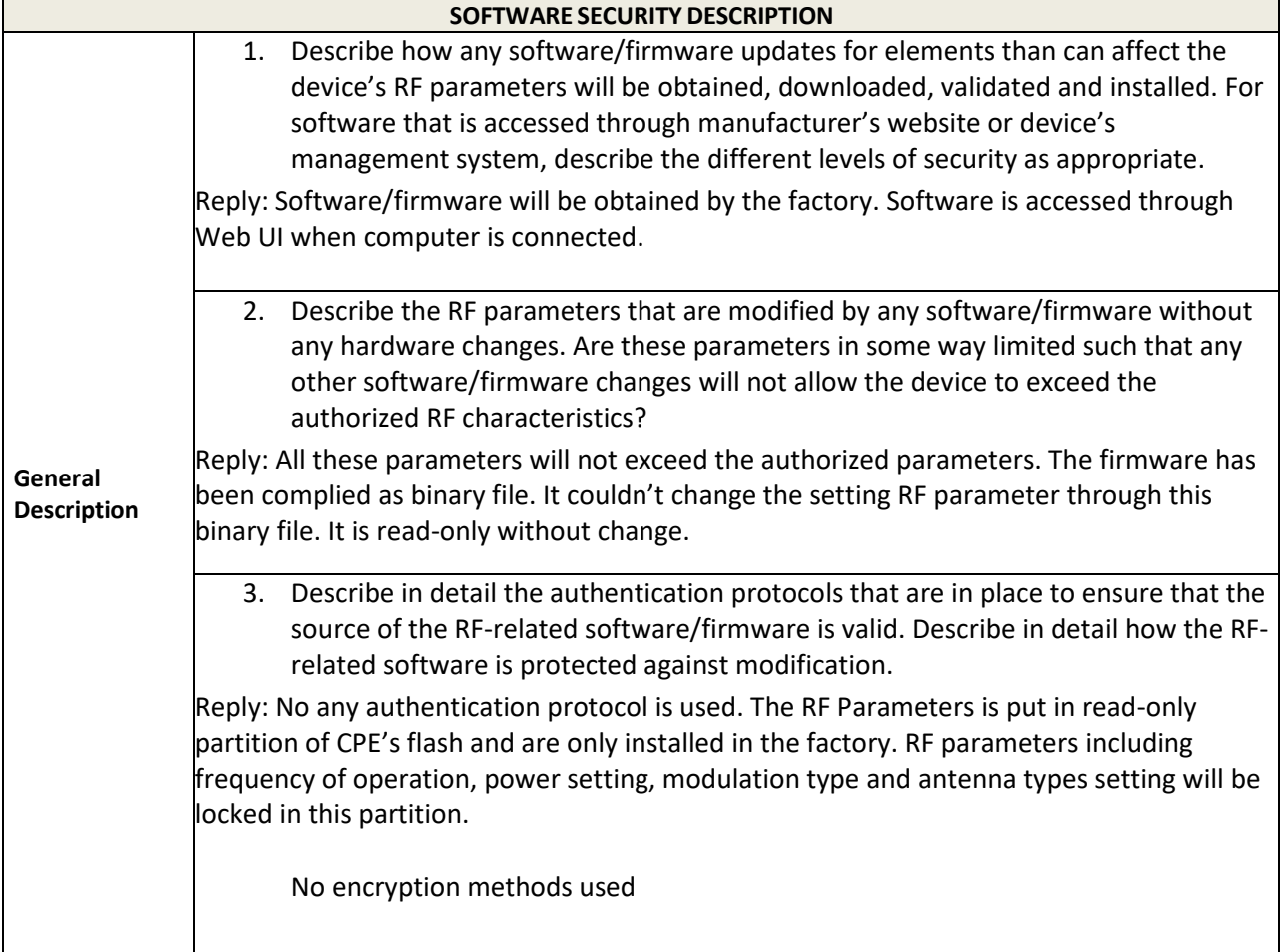

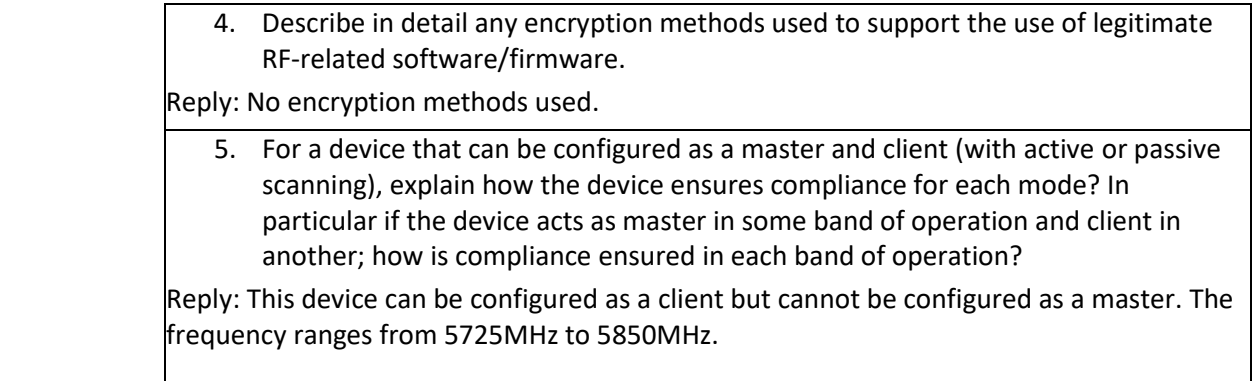

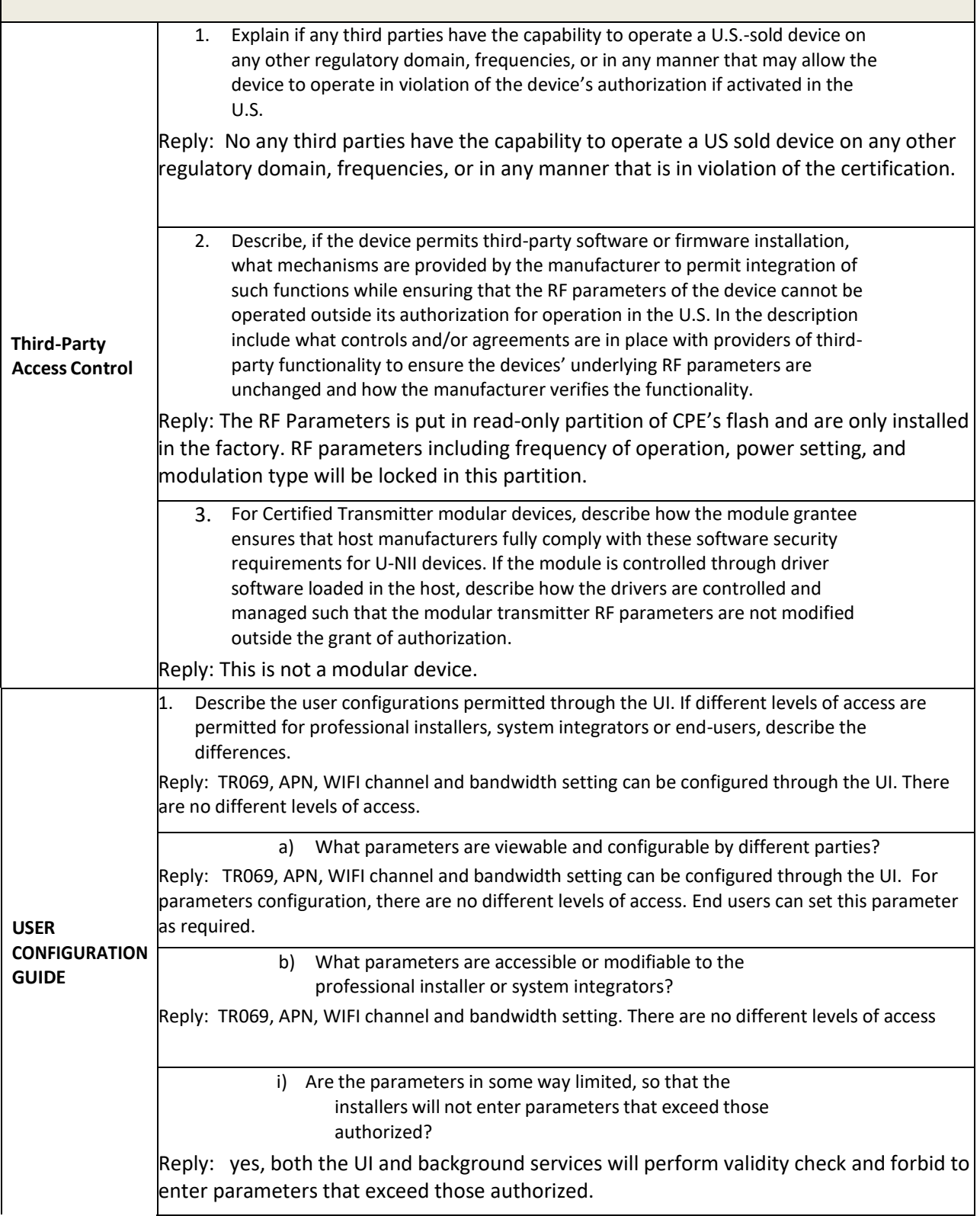

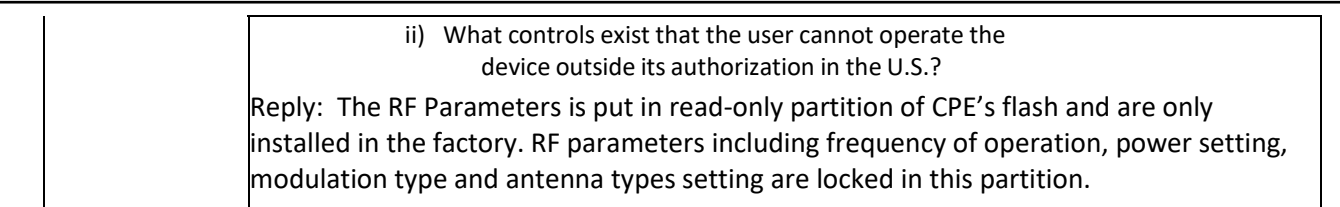

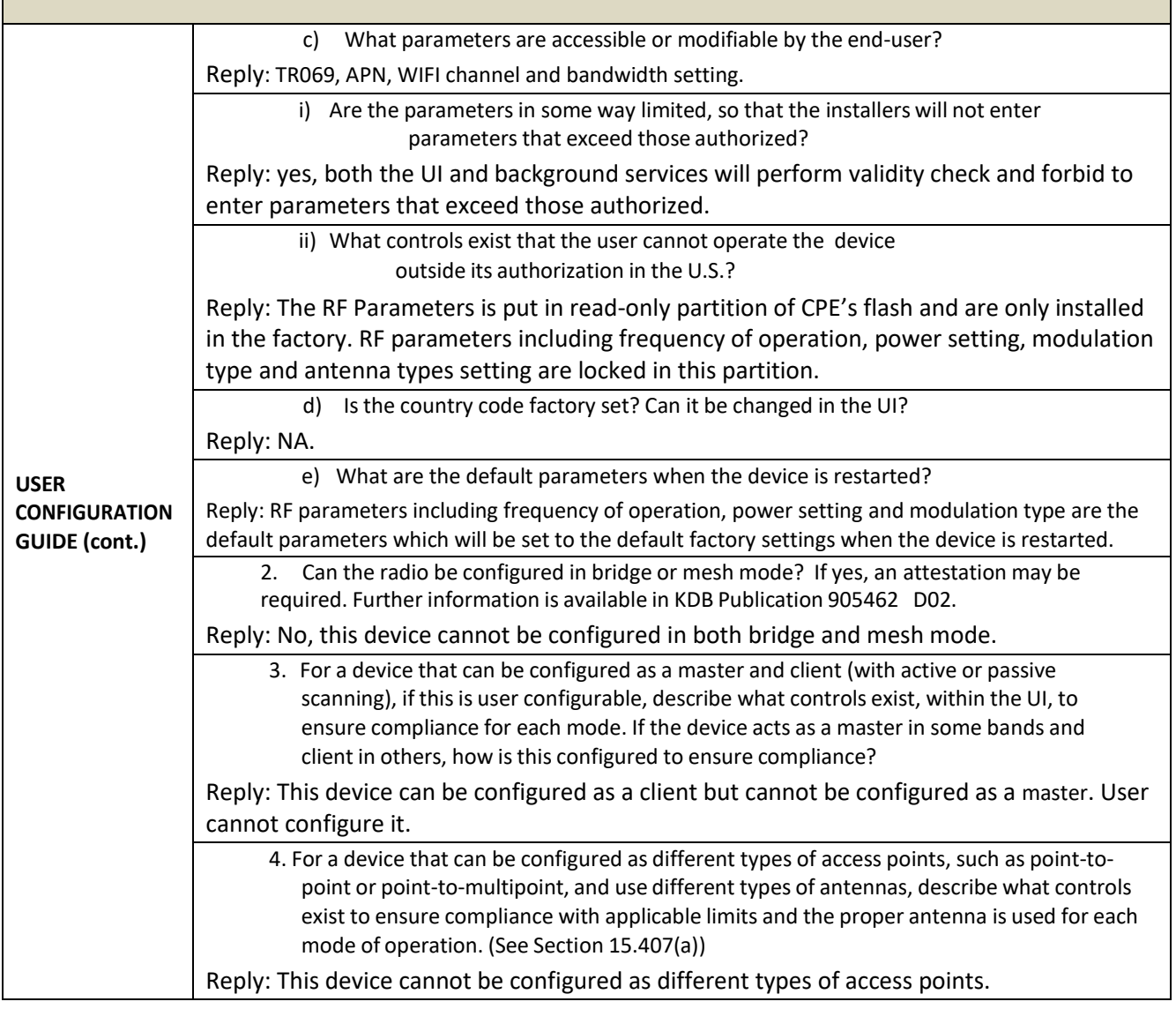

Zhang Hong how

Sincerely, Zhang, Xinghai EMC Laboratory Manager E-mail: zhangxinghai@huawei.com Tel: +86-755-2897-0299

Add: Administration Building, Headquarters of Huawei Technologies Co., Ltd., Bantian, Longgang District,Shenzhen, 518129, China

Date: 2019-6-6